## Manual to enter invoices to the portals of Peru, Ecuador and

HING<br>FERS

**P&G** PO SOME

## Costa Rica.

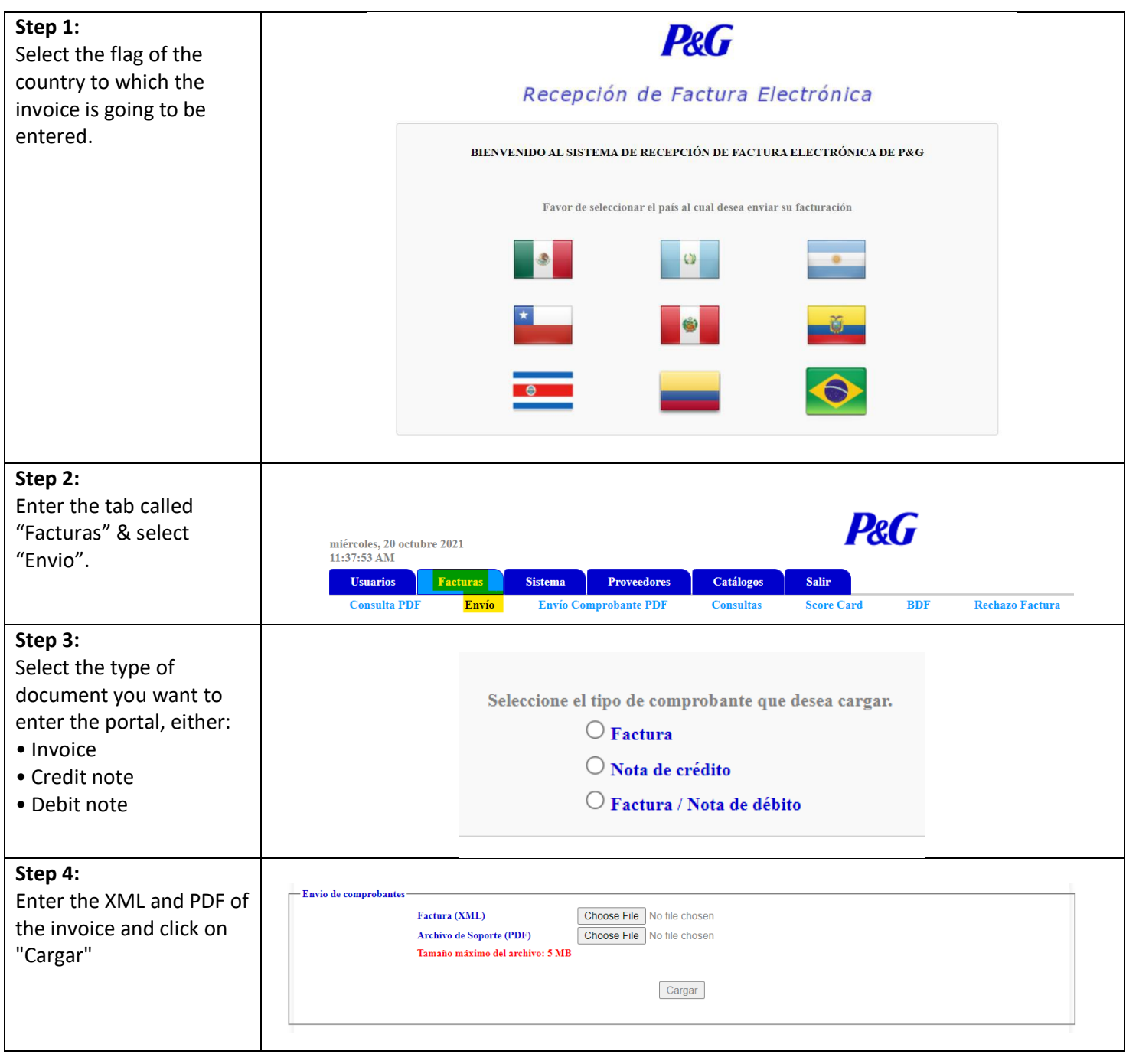

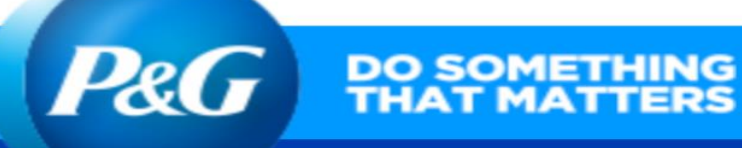

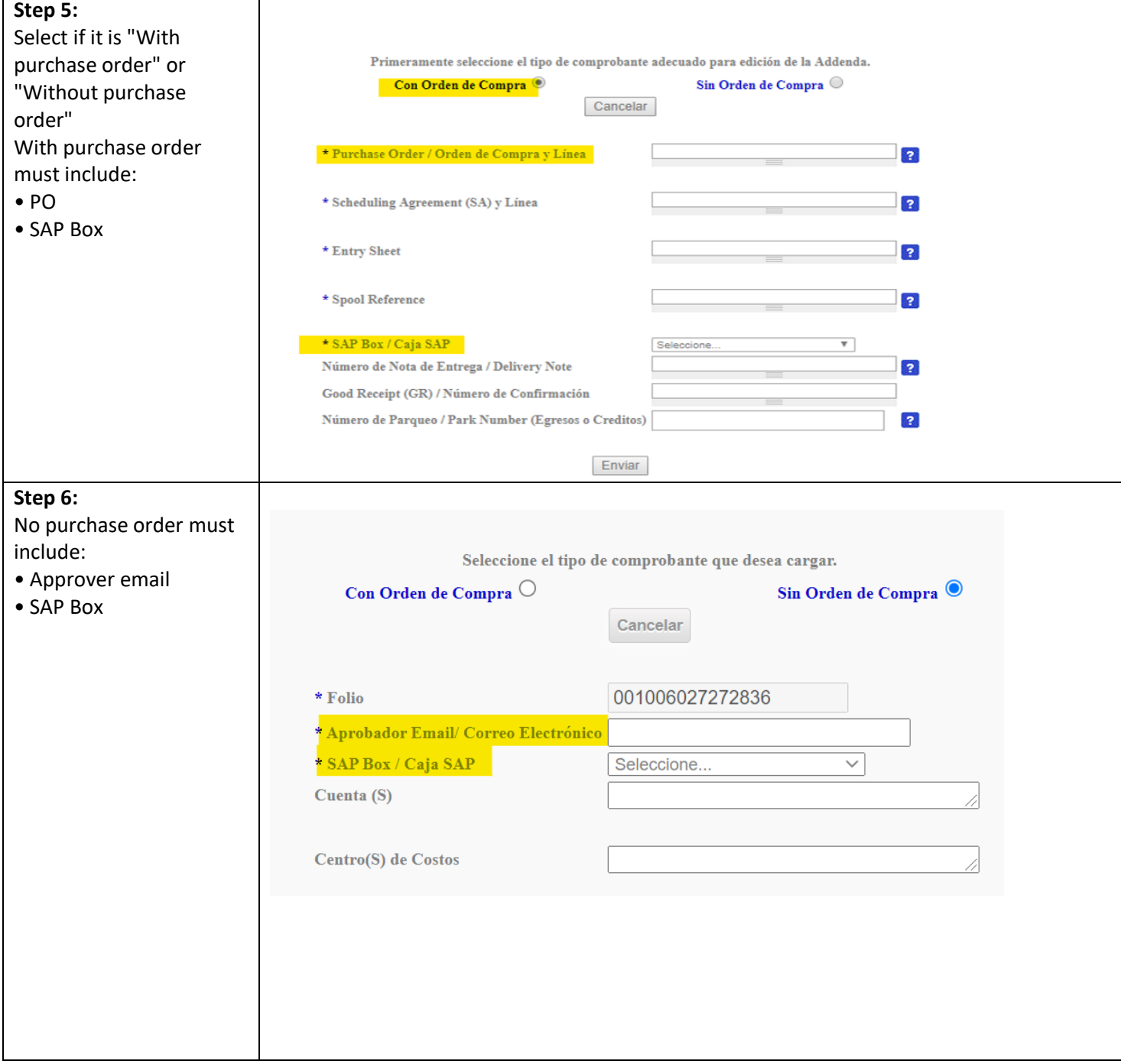

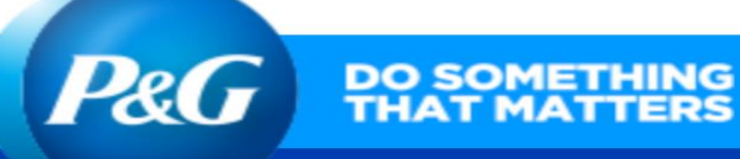

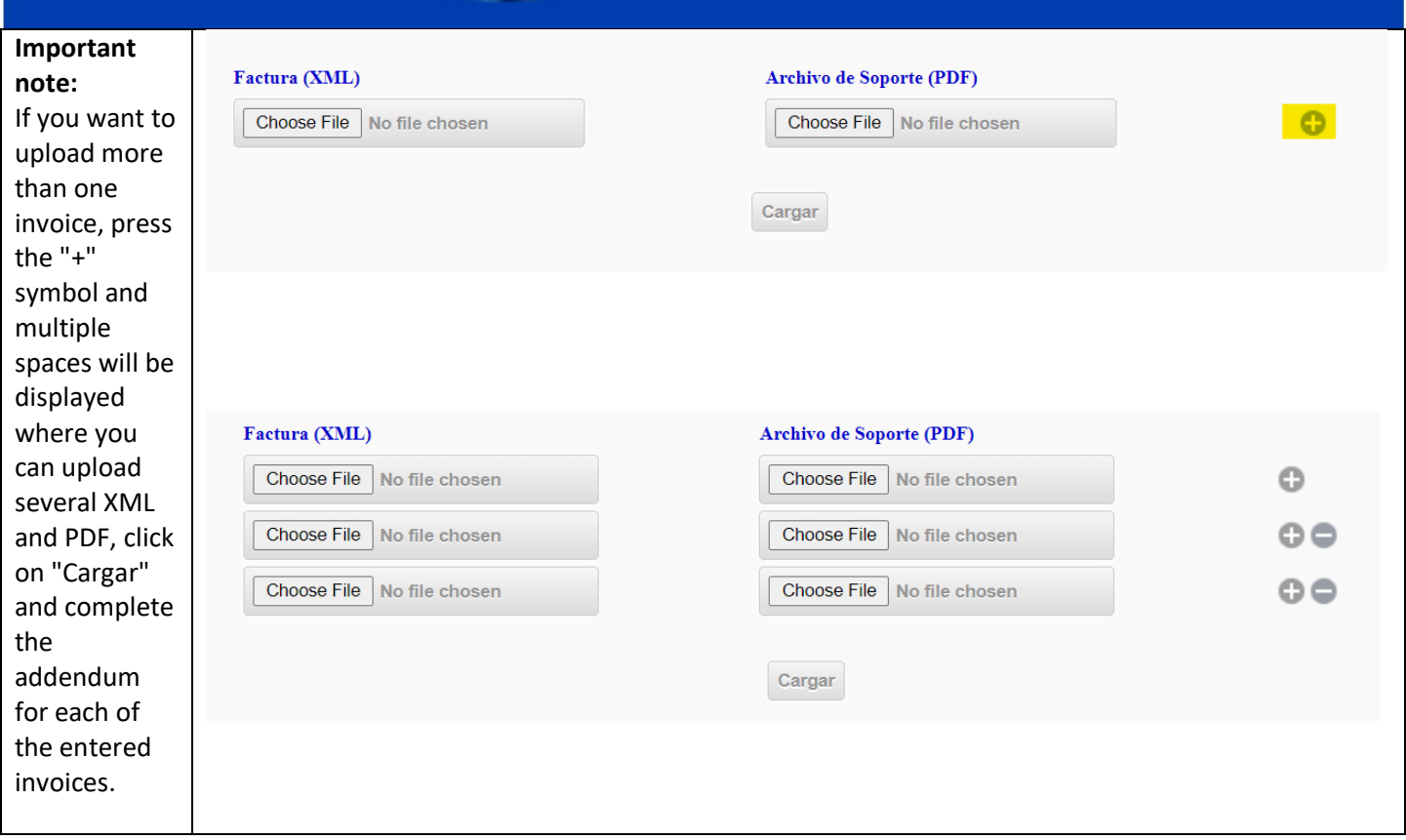